### **On Switches and OscillatorsProgram Equivalence in Biology?**

#### **Luca Cardelli**Microsoft Research

**Turin 2011-05-05http://lucacardelli.name**

## *Outline*

- *http://www.bioch.ox.ac.uk/aspsite/index.asp?pageid=593*• *Some questions that nature has (apparently) answered:*
	- o*Building 'good' bistable systems*
	- o*Building 'switches' (switchable bistable system)*
	- o *Building switches with hysteresys (needed for good oscillators)*
	- *Building 'limit cycle' oscillators that do not*  o*dampen or diverge* $22222$
	- o *Building robust oscillators that resist parameter variations*

Figure 1: Cell cycle regulation of cyclin dependent kinase (Cdk1) Cyclin-B (CycB) complex. The active Cdk1/CycB dimer can be inactivated by binding to an inhibitor (CKI) or by phosphorylation of the kinase subunit by Wee1. The inhibitory phosphate group is removed by Cdc25 phosphatase (Cdc25). Cdk1/CycB can also be inactivated by proteolysis of its cyclin partner, mediated by the anaphase-promoting complex (APC) in combination with Cdc20

havan na ma

## *Outline*

- $\bullet$  *Subject to 'chemical constraints'* o *Not all reactions can be easily implemented*o*Not all molecules can perform all functions*
- • *The 'logical' solutions*o*Need to be adapted due to chemical constraints*

 $\mathrel{\sqsubseteq}$ 

o*Can we then still recognize them (if they exist)?*

# **Switches**

## *The Cell Cycle Switch*

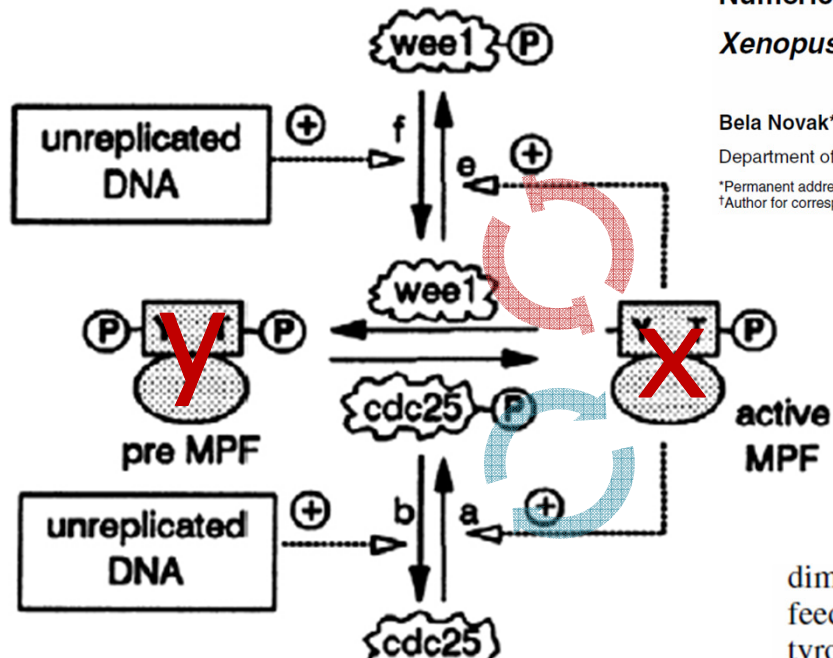

Г

Numerical analysis of a comprehensive model of M-phase control in Xenopus oocyte extracts and intact embryos

#### Bela Novak\* and John J. Tyson<sup>†</sup>

Journal of Cell Science 106, 1153-1168 (1993)

Printed in Great Britain @ The Company of Biologists Limited 1993

Department of Biology, Virginia Polytechnic Institute and State University, Blacksburg, Virginia 24060-0406, USA \*Permanent address: Department of Agricultural Chemical Technology, Technical University of Budapest, 1521 Budapest Gellert Ter 4, Hungary <sup>†</sup>Author for correspondence

dimers is left off the diagram to keep it simple.) (B) Positive feedback loops. Active MPF stimulates its own production from tyrosine-phosphorylated dimers by activating Cdc25 and inhibiting Wee1. We suspect that these signals are indirect, but intermediary enzymes are unknown and we ignore them in this paper. The signals from active MPF to Wee1 and Cdc25 generate an autocatalytic instability in the control system. We indicate also an 'external' signal from unreplicated DNA to Wee1 and Cdc25, which can be used to control the efficacy of the positive feedback loops. The letters a, b, e and f are used to label the rate constants for these reactions in Fig. 2. (C) Negative feedback loop. Active

### *Direct Competition*

- $\bullet$ *x catalyzes the transformation of y into x*
- •*y catalyzes the transformation of x into y*

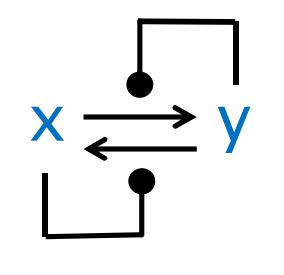

→ *x + x <sup>y</sup> + x*  → *y + y*

- $\bullet$  *This system is bistable, but*
	- o *Convergence to a stable state is slow (a random walk).*
	- o *Any perturbation of a stable state can initiate a random walk to the other stable state.*
	- o *With 100 molecules of x and y, convergence is quick, but with 10000 molecules, even at the same concentration (adjusting the rate) you will wait for a long time.*

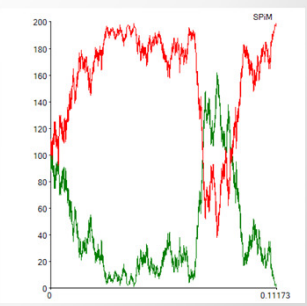

*directive sample 0.0002 directive plot x(); y(); b()val rt = 10.0 new xcat@rt:chan new ycat@rt:chanlet x() = do !xcat; x()or ?ycat; y()or ?xcat; x()run 100 of x()run 100 of y()*

#### *Approximate Majority*

#### •*A fundamental 'population protocol'*

- o*Agents in a population start in state x or state y.*
- o *A pair of agents is chosen randomly at each step, they interact and change state.*
- o *The whole population must eventually agree on a majority value (x or y) with probability 1.*

Dana Angluin · James Aspnes · David Eisenstat

 $\sqsubseteq$ 

A Simple Population Protocol for Fast Robust **Approximate Majority** 

We analyze the behavior of the following population protocol with states  $Q = \{b, x, y\}$ . The state b is the **blank** state. Row labels give the initiator's state and column labels the responder's state.

 $x$   $b$   $y$  $x(x, x)(x, x)(x, b)$  $b(b, x)$   $(b, b)$   $(b, y)$  $y (y, b) (y, y) (y, y)$ 

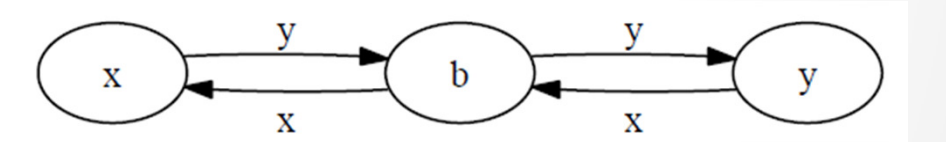

#### *Properties*

- Using martingales, we show that with high probability,
	- The number of state changes before converging is  $O(n \log n)$
	- The total number of interactions before converging is  $O(n \log n)$
	- The final outcome is correct if the initial disparity is  $\omega(\sqrt{n \log n})$
- This algorithm is the fastest possible

 $\Box$ 

• Must wait  $\Omega(n \log n)$  steps in expectation for all agents to interact

*[Angluin et al.]*

*"Parallel time" is the number of steps divided by the number of agents.Hence the algorithm terminates with high probability in O(log n).*

> *N.B. this holds even if the x,y populations are initially of equal size!*

### *vs. Stochastic Chemistry*

- Chemical systems as distributed systems
	- What can they compute?

 $\overline{\phantom{a}}$ 

- What can we say about their dynamics?
- Replace "agent" with "molecule"  $\Rightarrow$  Chemical Master Equation (modulo details)
- . Objection: in real life, some pairs of agents are more likely to interact than others
	- Agents in the same state are interchangeable
	- In a well-stirred chemical mixture, reaction types occur with the right probabilities (Gillespie, Physica A 1992)

*[Angluin et al.]*

### *Chemical Implementation*

*x* + *y* → *y* + *b*<br> *y* + *y* → *y* + *h y* + *x* → *x* + *b*<br>h + *x* → *x* + *x b* + *x* → *x* + *x*<br>*b* + *v* → *v* + *v b + y*→ *y + y*

 $\Box$ 

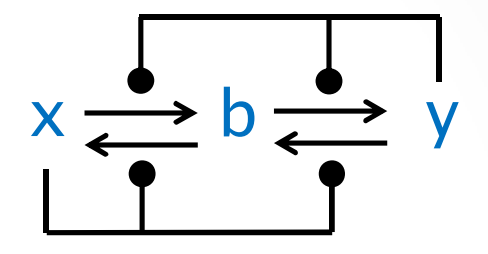

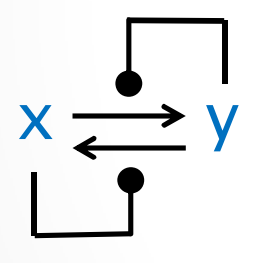

*This too is a bistable system, but:*

- *It converges slowly, by a random*  •*walk, hence O(n2).*
- • *It is unstable: any random fluctuation from an all-x or all-y state can send it (by a random walk) to the other state.*

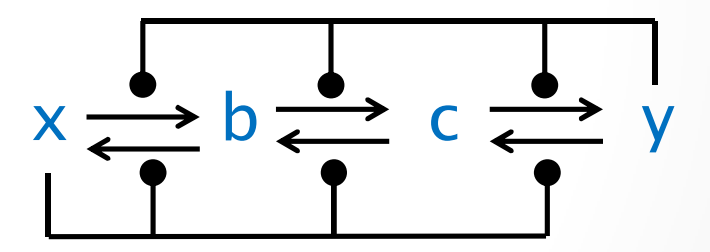

*This one gives no significant improvement over the above.*

## *Majority of x=y (CRN)*

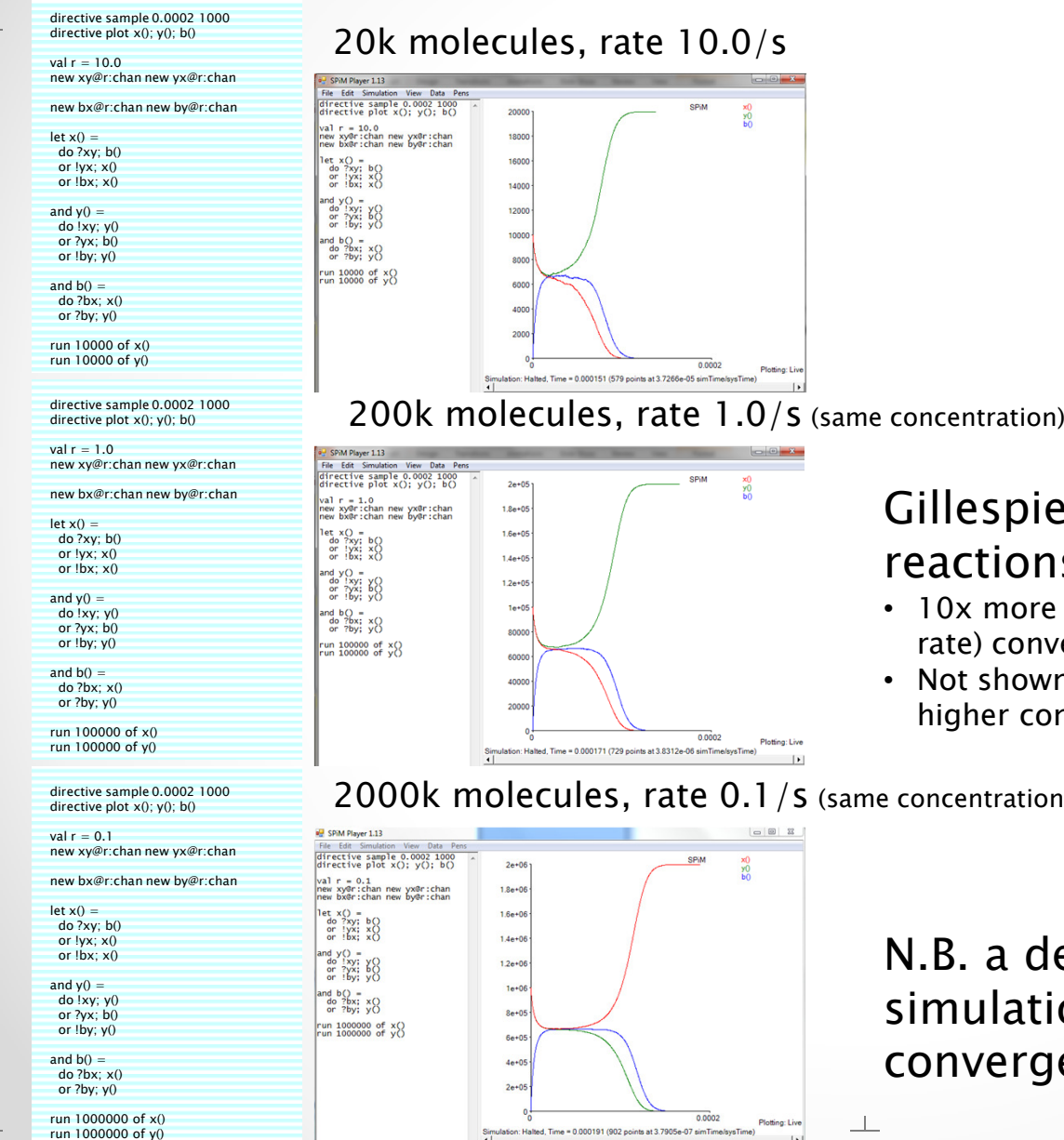

*<sup>x</sup> + y -> y + b <sup>y</sup> + x -> x + b*  $b + x \rightarrow x + x$ *b + y -> y + y*

#### *Gillespie simulation of the chemical reactions in SPiM.*

- *10x more molecules at same concentration (i.e. lower rate) converge in 'comparable' time.*
- *Not shown: 10x more molecules in same volume, (i.e. higher concentration) converge 10x faster.*

#### *2000k molecules, rate 0.1/s (same concentration)*

*N.B. a deterministic (ODE)simulation with x=y would not converge at all!*

#### *Bistable Element*

- • *I had rediscovered (but not analyzed so well) the same system, while looking for a memory circuit.*
- • *The point here was not computing majority, but switching easily and quickly and stably: it's a switch.*

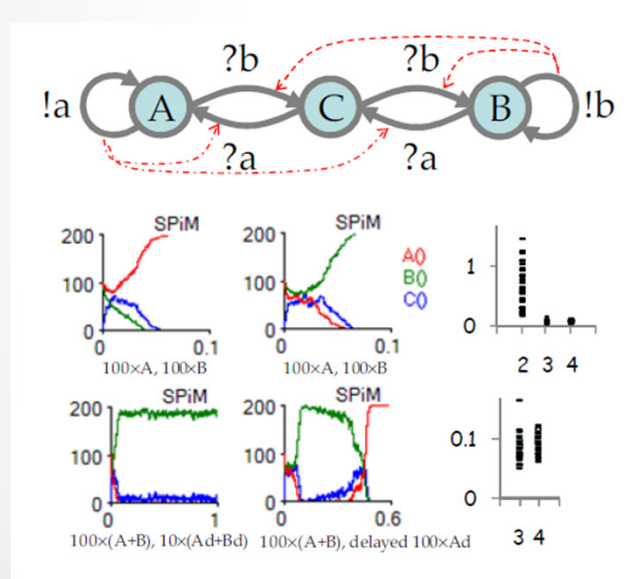

 $\sqcup$ 

#### **Figure 34 Memory Elements**

*A + B -> B + C B + A -> A + C C + A -> A + AC + B -> B + B*

#### Artificial Biochemistry. Luca Cardelli

. szoos In A.Condon, D.Harel, J.N.Kok, A.Salomaa, E.Winfree (Eds.) Algorithmic Bioprocesses. Springer 2009. DOI: 10.1007/978-3-540-88869-7\_22. ISBN: 978-3-540-88868-0. Auxiliary Materials: 2 Simulations, 2 Figures.

In Figure 34 we show a modified version of the groupies, obtained by adding an intermediate state shared by the two state transitions. This automaton has very good memory properties. The top-left and top-center plots show that it is in fact spontaneously bistable. The bottom-left plot shows that it is stable in presence of sustained 10% fluctuations produced by doping automata. The bottom-center plot shows that, although resistant to perturbations, it can be switched from one state to another by a signal of the same magnitude as the stability level: the switching time is comparable to the stabilization time. In addition, this circuit reaches stability 10 times faster than the original groupies: the top-right plot shows the convergence times of 30 runs each of the original groupies with 2 states, the current automaton with 3 states, and a similar automaton (not shown) with 4 states that has two middle states in series. The bottom-right plot is a detailed view of the same data, showing that the automaton with 4 states is not significantly faster than the one with 3 states. Therefore, we have a stable and fast memory element.

### *As a Flip-Flop*

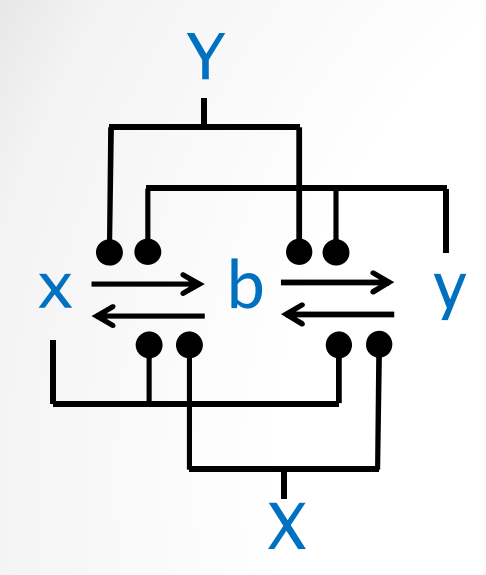

Г

*Outputs x,y:x + y* → *y + b y* + *x* → *x* + *b*<br>*h* + *y* → *y* + *y <sup>b</sup> + x*  →*x + x b + y*→ *y + y*

*Inputs X,Y:* $x + Y \rightarrow Y + b$ <br>b + Y  $\rightarrow$  Y + y *b + Y*→ *Y + y y + X* → *X + b <sup>b</sup> + X*  → *X + y*

*external (catalytic) signals that are only 20% of the x,y levels.*

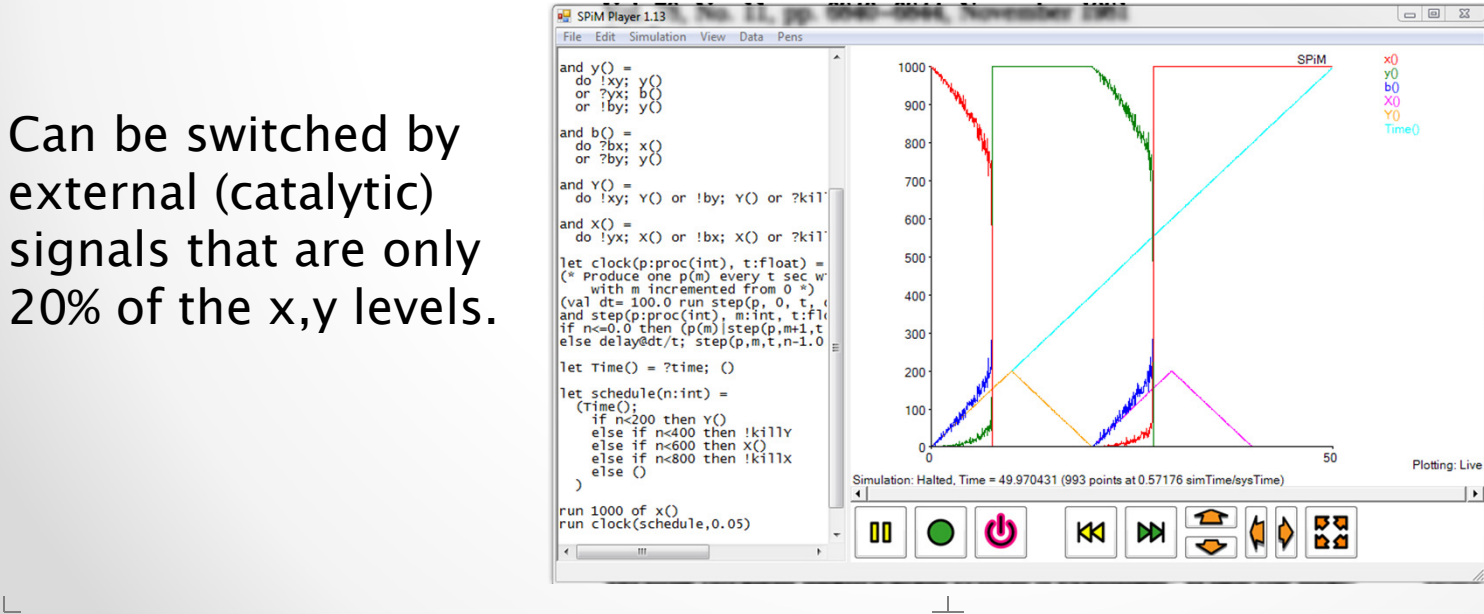

#### *directive sample 50.0 1000 directive plot x(); y(); b(); X(); Y(); Time() val r = 1.0 new xy@r:chan new yx@r:chan new bx@r:chan new by@r:chan new killX:channew killY:channew time:chanlet x() = do ?xy; b() or !yx; x() or !bx; x() and y() = do !xy; y() or ?yx; b() or !by; y() and b() = do ?bx; x() or ?by; y()and Y() = do !xy; Y() or !by; Y() or ?killY; ()and X() = do !yx; X() or !bx; X() or ?killX; ()let clock(p:proc(int), t:float) = (\* Produce one p(m) every t sec with precision dt, with m incremented from 0 \*) (val dt= 100.0 run step(p, 0, t, dt, dt)) and step(p:proc(int), m:int, t:float, n:float, dt:float) =if n<=0.0 then (p(m)|step(p,m+1,t,dt,dt))else delay@dt/t; step(p,m,t,n-1.0,dt)let Time() = ?time; ()let schedule(n:int) = (Time(); if n<200 then Y() else if n<400 then !killY else if n<600 then X() else if n<800 then !killXelse () run 1000 of x() run clock(schedule,0.05)Init: 1000 x Y growing from 0 (t=0) to 200*

 *(t=200) then back to 0 (t=400) X growing from 0 (t=400) to 200 (t=600) then back to 0 (t=800).*

### *Chemical Constraints*

- $\bullet$  *This circuit is 'chemically demanding'*
	- o *It requires x molecules to be 'next' to y molecules beacause they interact directly*
	- o *It requires both x and y to be catalysts, and in fact autocatalysts, and in fact each-other's autocatalyst!*

$$
x \xrightarrow{\bullet} b \xrightarrow{\bullet} y
$$

### *Program Transformations*

#### •*An example of relaxing those constraints*

o *This circuit works just as well as the original, but it no longer requires x to be 'next' to y. They no longer interact directly. Instead, they interact through an additional x0-y0* $_{\rm 0}$  equilibrium.

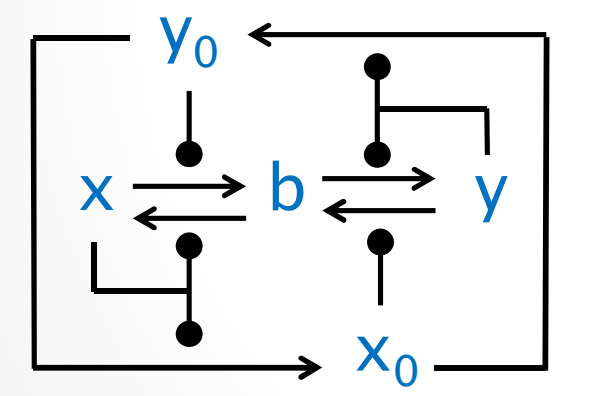

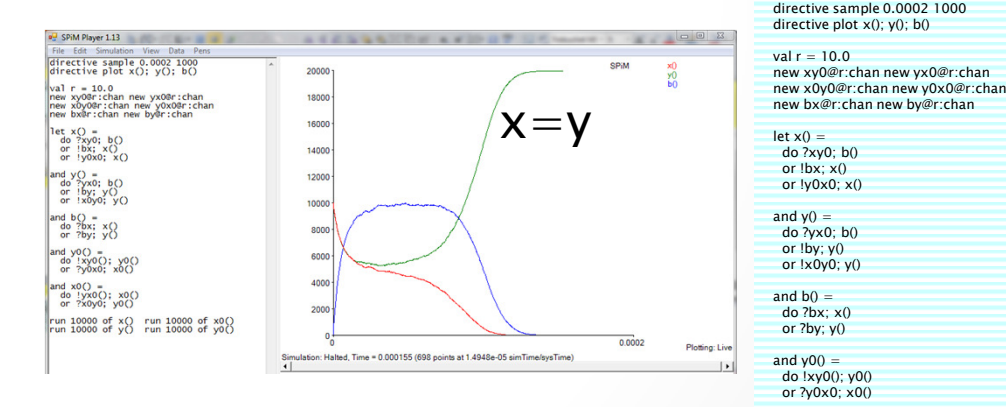

*and x0() = do !yx0(); x0() or ?x0y0; y0()*

*run 5000 of x() run 5000 of x0()run 5000 of y() run 5000 of y0()*

## *Program Transformations*

 $\bullet$  *Another example of relaxing constraints*o *Invent an Approximate Majority network that requires only x to be a catalyst. How?*

o $\circ$  Enter the Cell Cycle switches…

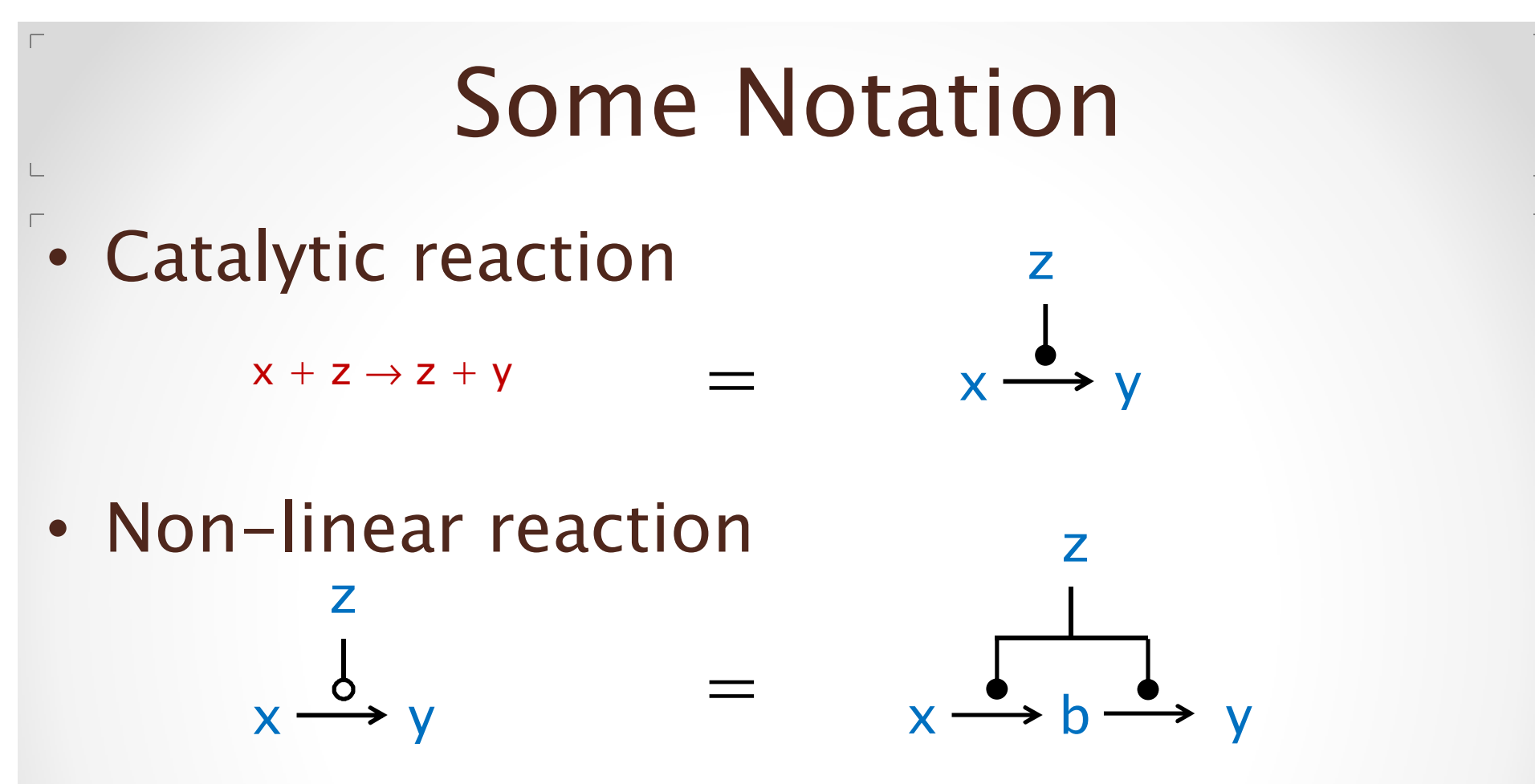

*The hollow circle may represent any 'non-linear' reaction (e.g. enzymatic, hill) in addition to this 'double-phosphorylation' network, which however is the standard interpretation here.*

- $\bullet$  *'Zero-input switch' = majority circuit: just working off the initial conditions.*
- $\bullet$ *Step 1: the original AM Network*

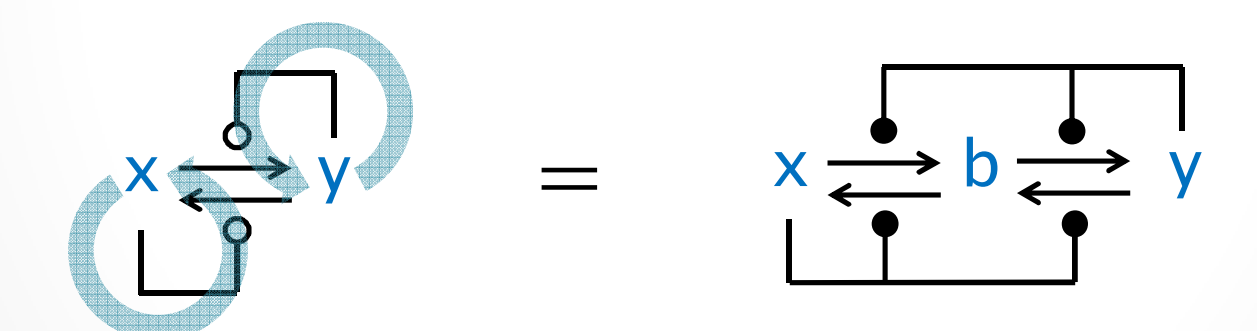

- $\bullet$  *Step 2: remove auto-catalysis*
	- o*By introducing intermediate species w, r.*
	- o *Here w breaks the y auto-catalysis, and r breaks the x auto-catalysis, while preserving the feedbacks.*
	- o *w and r need to 'relax back' (to z and t) when they are not catalyzed: s and t provide the back pressure.*

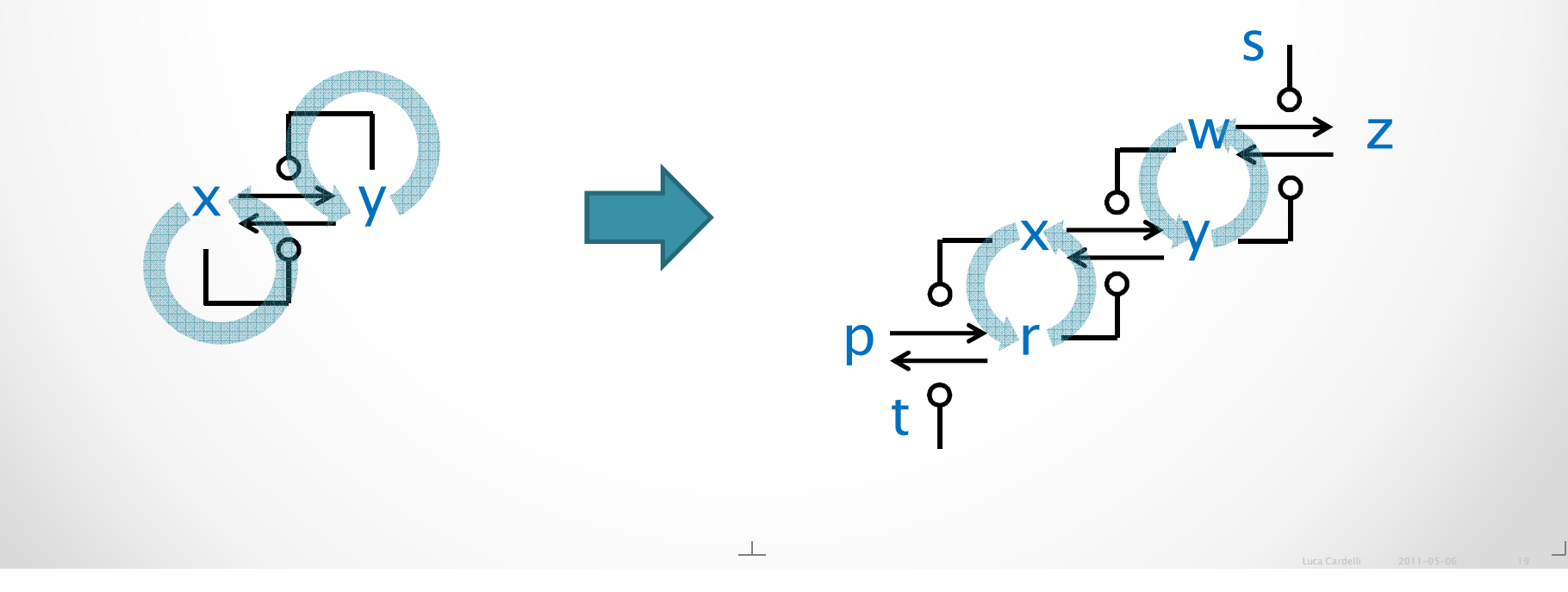

- • *Step 3: transform a double-positive loop on y into a double-negative loop on x.*
	- o *Instead of y (actively) activating itself through w, we have z activating y (which is passive). To counteract, now x has to swich from inhibiting y to inhibiting z.*

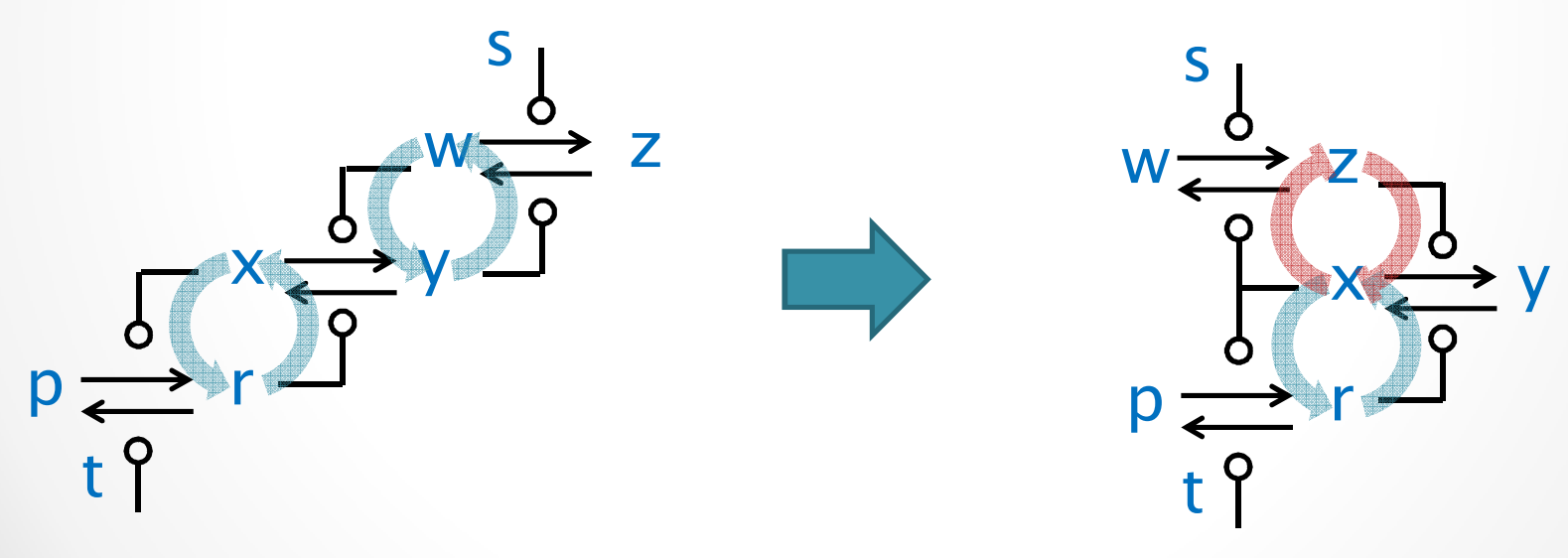

 $\bullet$ *So that y no longer catalyzes anything.*

#### •*Still an AM circuit*

*=*

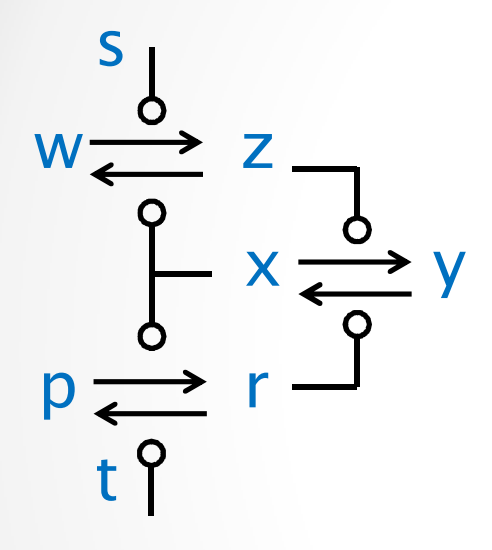

 $\sqcup$ 

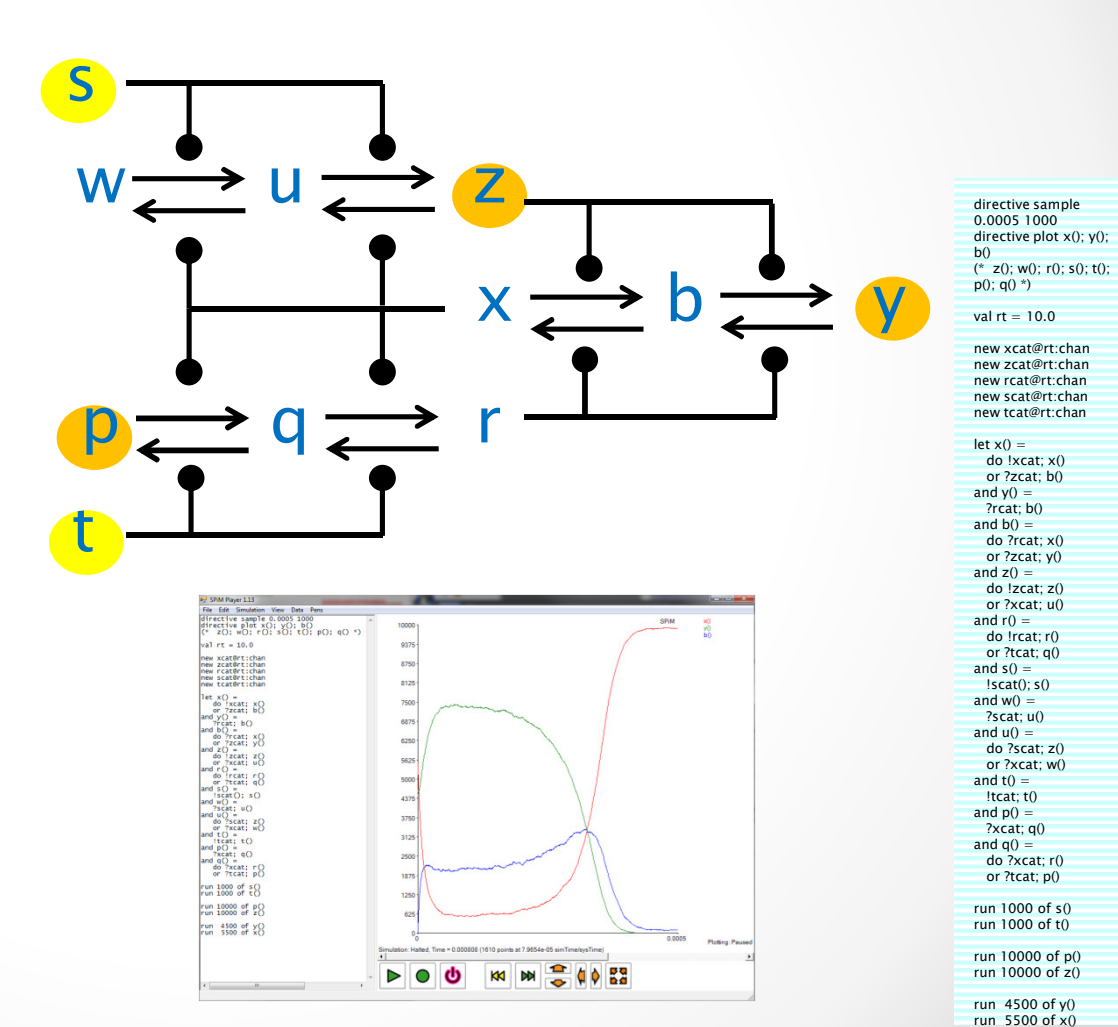

*(Although the equal-likelihood outcome here is around 4500 y vs 5500 x, and there are otherparemeters)*

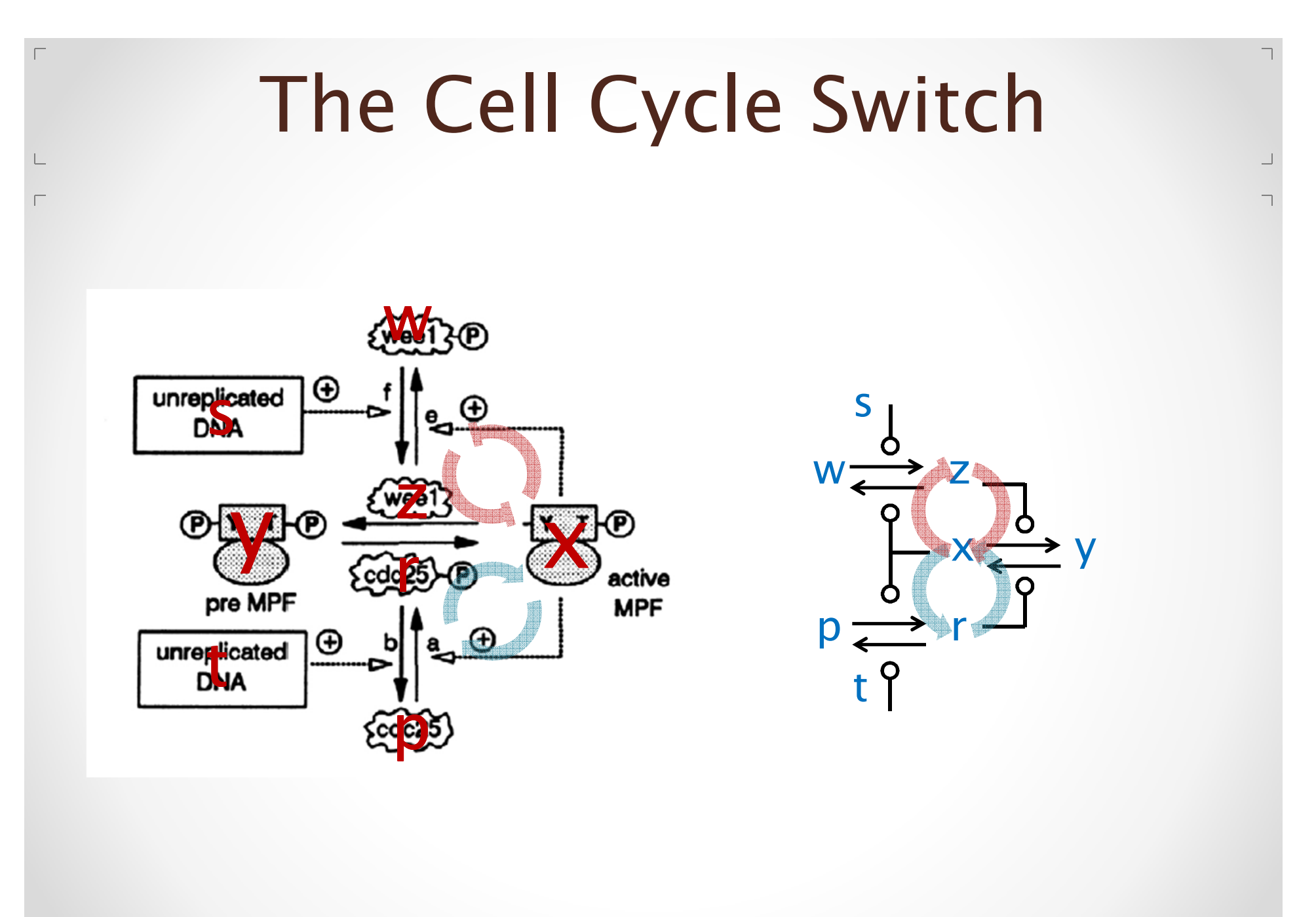

#### •*Other designs*

 $\sqcup$ 

- o *A version with no external bias (s,t) where y is still non-catalytic and x and z are self-catalytic.*
- o *Both x and z have an 'inactive' form, y and w, although the both are double catalysts.*

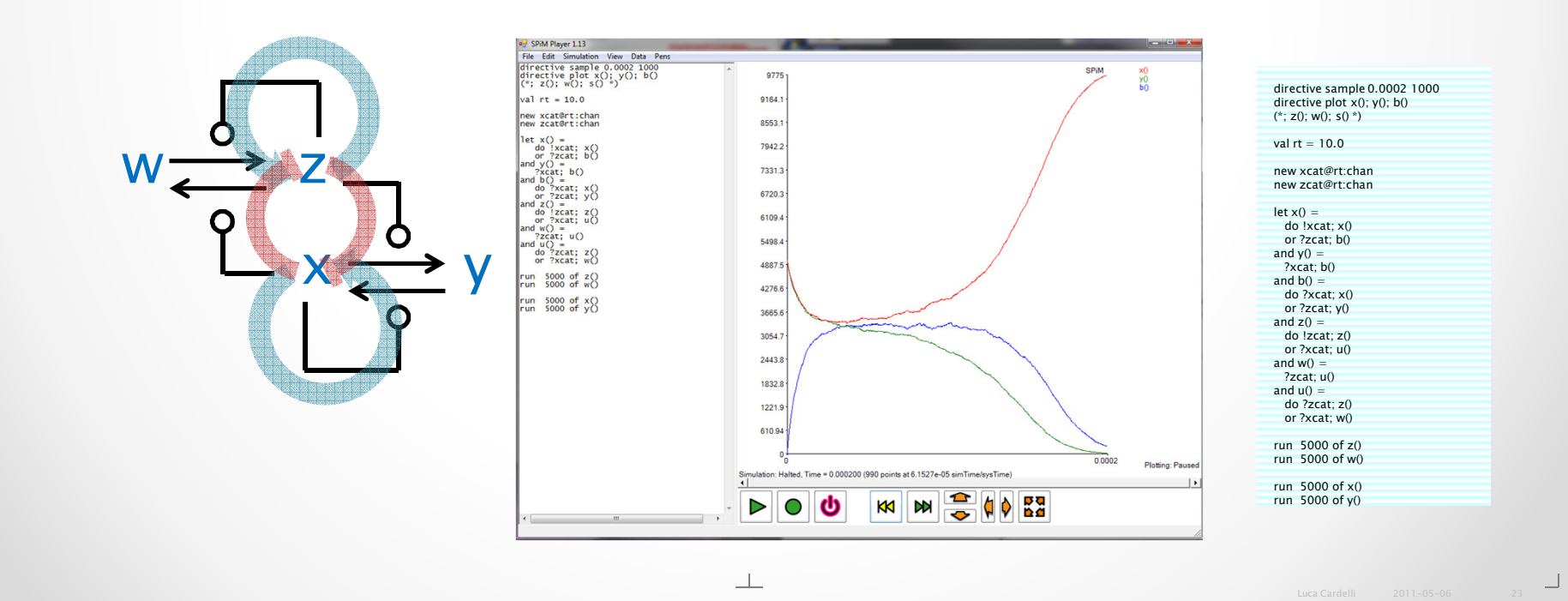

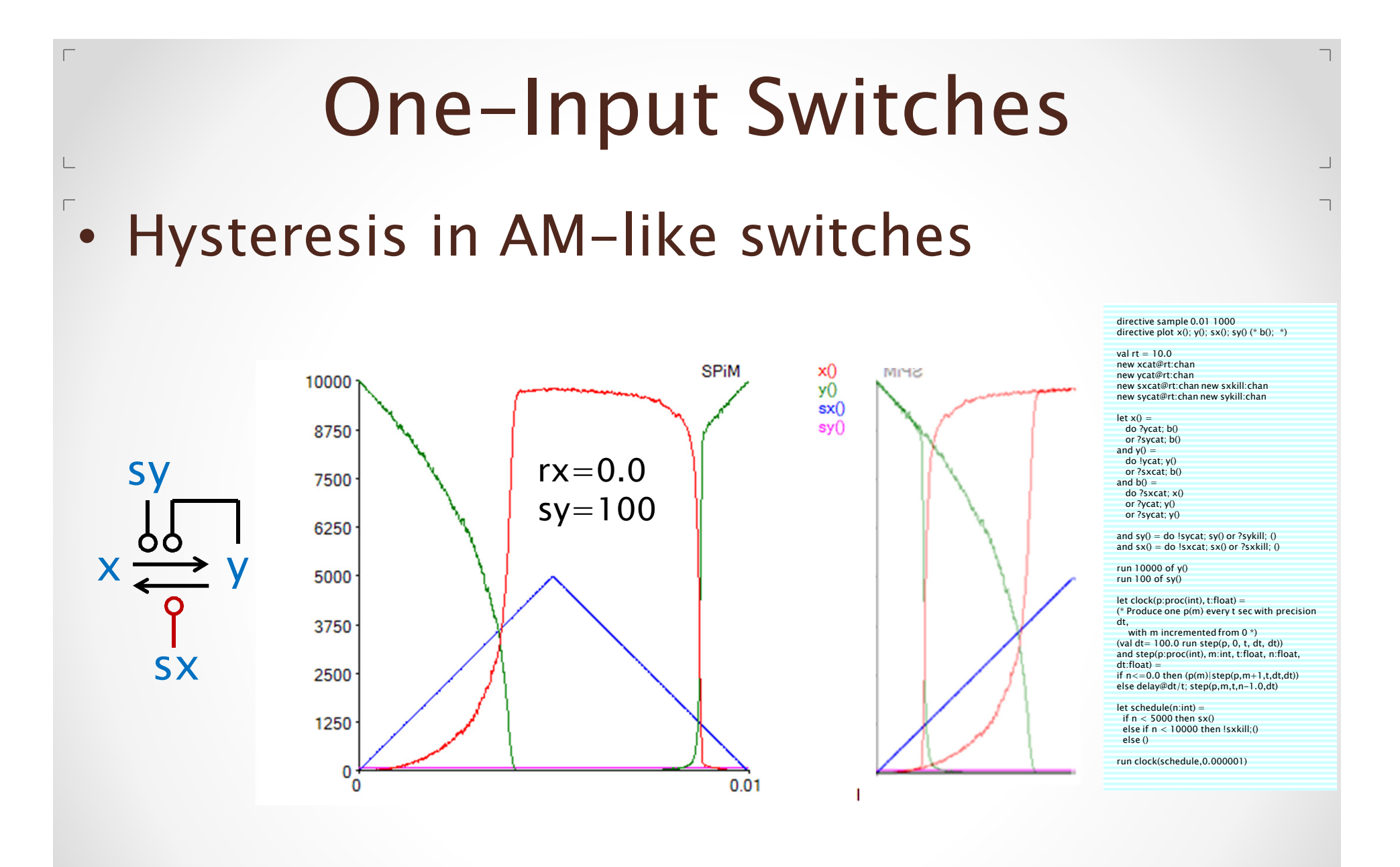

#### *One-Input Switches*

10000

**SPiM** 

×0

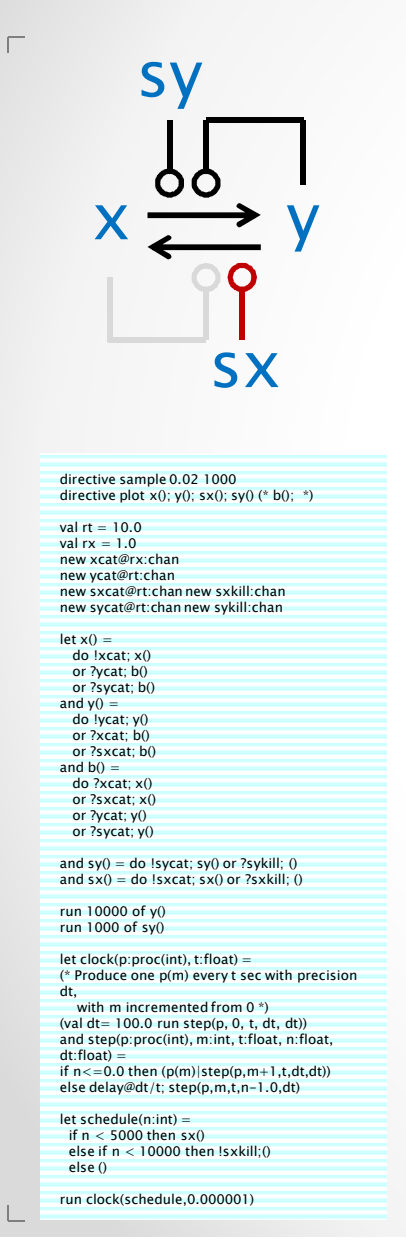

 $\Box$ 

7500 *rx=5.0*5000 *sy=1000*2500  $\bf{0}$ **SPiM** 10000 7500 *rx=0.1*5000 *sy=1000*2500 0  $0.02$ 0 **SPiM**  $10000 \cdot$ 7500 *rx=0.1*5000 *sy=100*2500 0 O  $0.02$ 

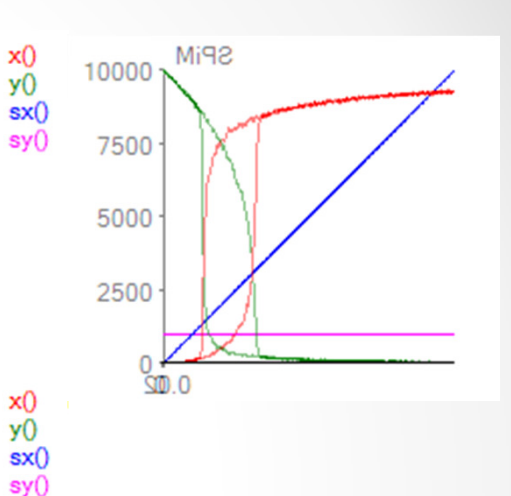

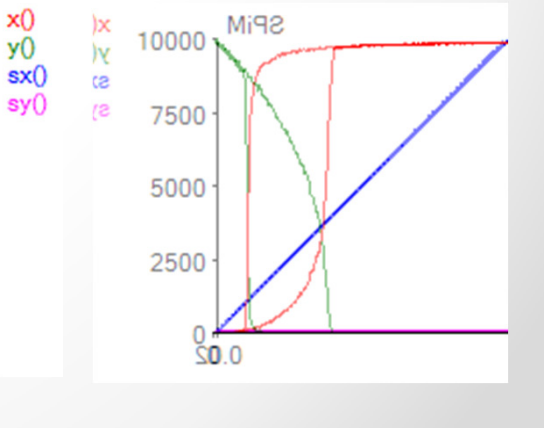

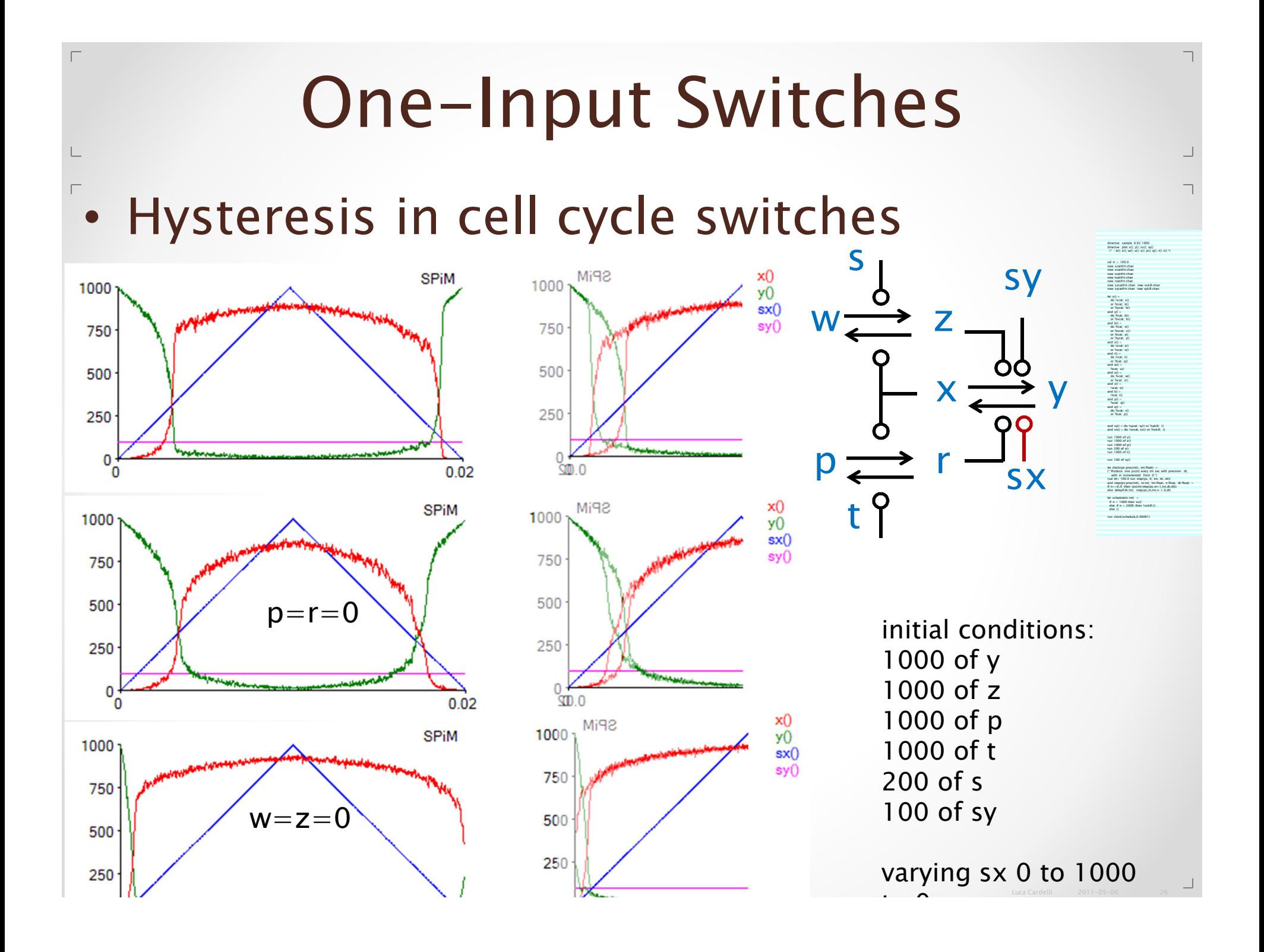

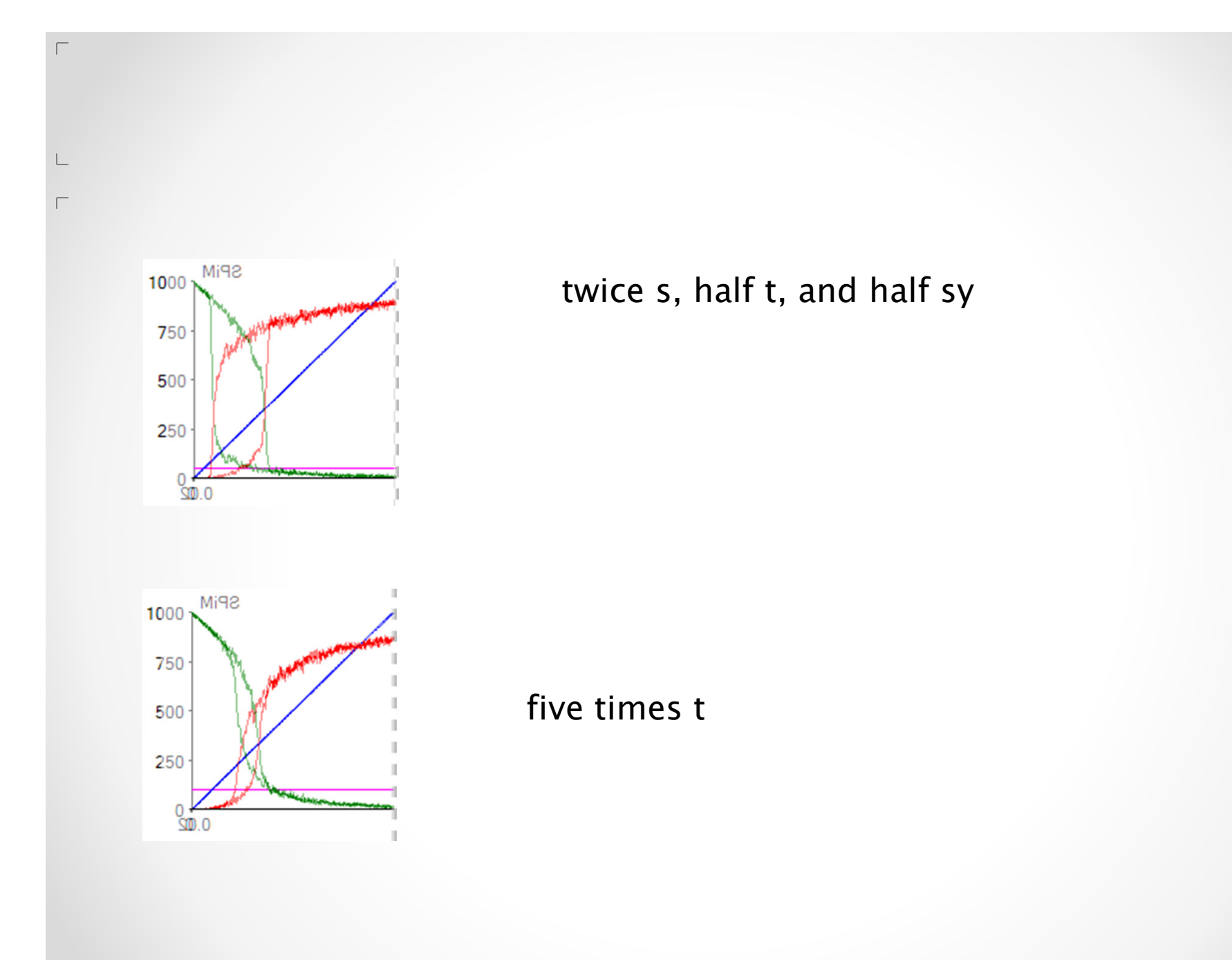

 $\overline{\phantom{0}}$ 

#### *Two-input Switches*

 $\bullet$ *(not really relevant here)*

 $\Box$ 

 $\mathrel{\sqsubseteq}$ 

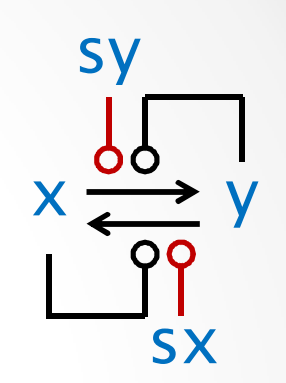

# **Oscillators**

## *The Trammel of Archimedes*

#### •*A device to draw ellipses*

- o*Two interconnected switches.*
- o *When one switch is on (off) it flips the other switch on (off). When the other switch is on (off) it flips the first switch off (on).*

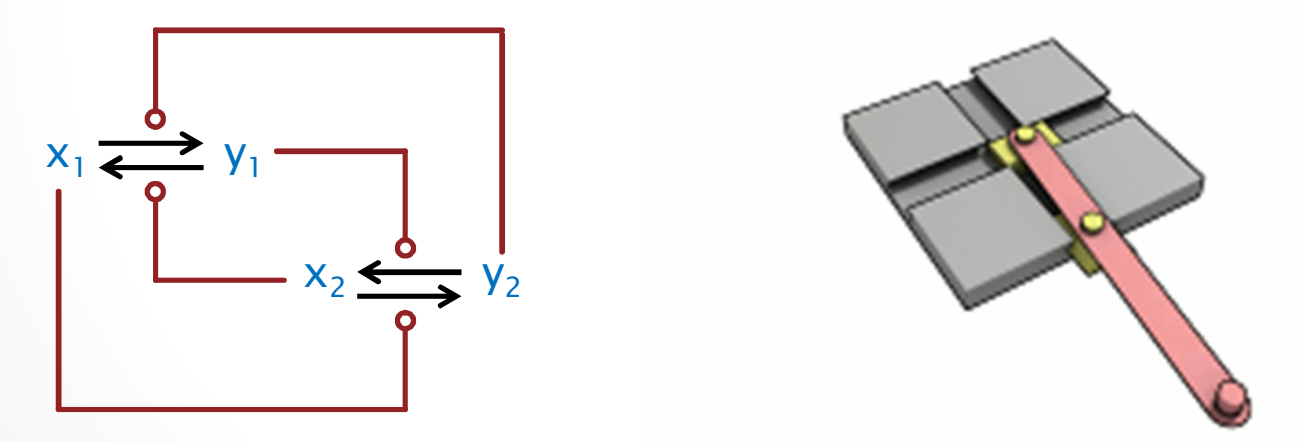

*en.wikipedia.org/wiki/Trammel\_of\_Archimedes*

### *The Shishi Odoshi*

• *A Japanese scarecrow (scare-deer)* o*Used by Bela Novak to illustrate the cell cycle switch.*

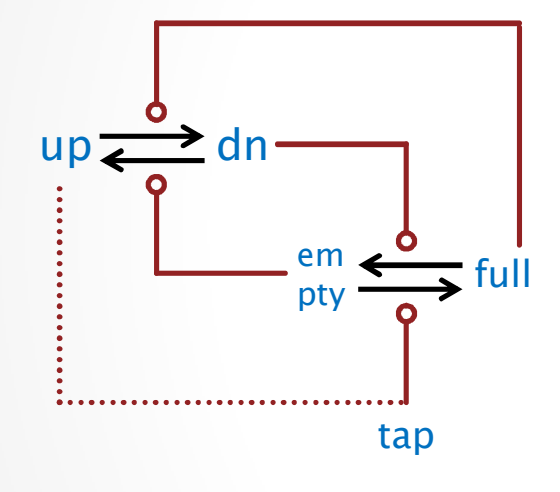

*empty + tap tap + full up + full full + dn*  $f \text{ull} + d \text{n} \rightarrow d \text{n} + e \text{m}$ pty<br>dn + empty <del>-></del> empty + *dn + empty* 

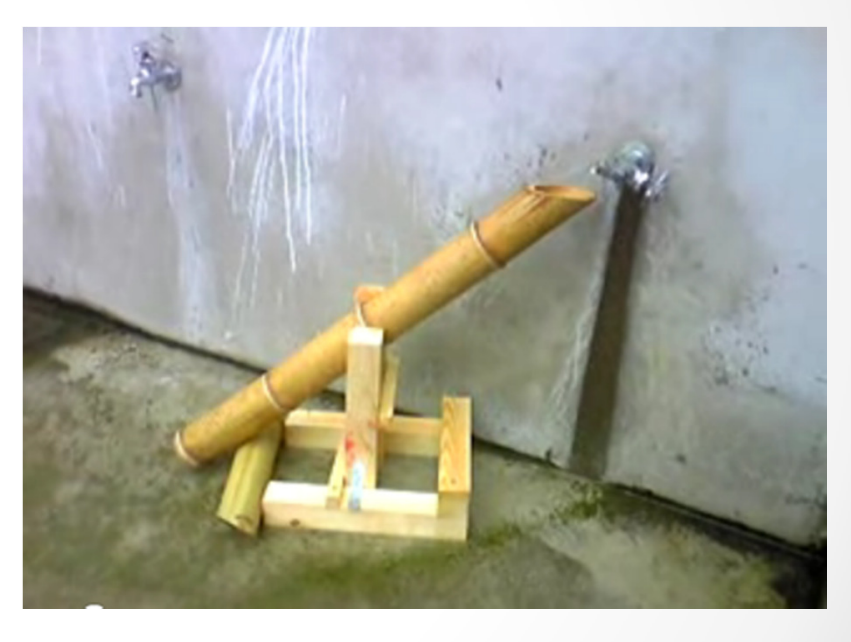

*http://www.youtube.com/watch?v=VbvecTIftcE&NR=1&feature=fvwp*

*Fo make it into a full trammel (dotted line), we could make the up position mechanically open the tap (i.e. take up = tap)*

# *The 2AM Limit-Cycle Oscillator*

#### •*Two AM switches in a Trammel pattern*

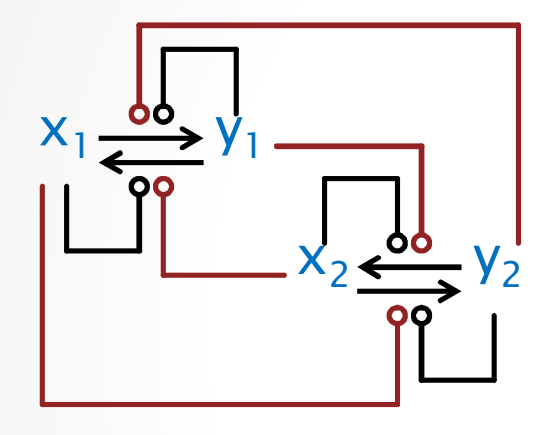

*The red reactions need to be slower (even slightly) than the black reactions, but otherwise the oscillation is robust. Oscillation stops at 10 vs. 10 and 1 vs. 10. Here the rates are 8 vs 10.0 top, and 2 vs 10, bottom.*

*(Simple limit-cycle oscillators in the literature have very critical rate ranges.)*

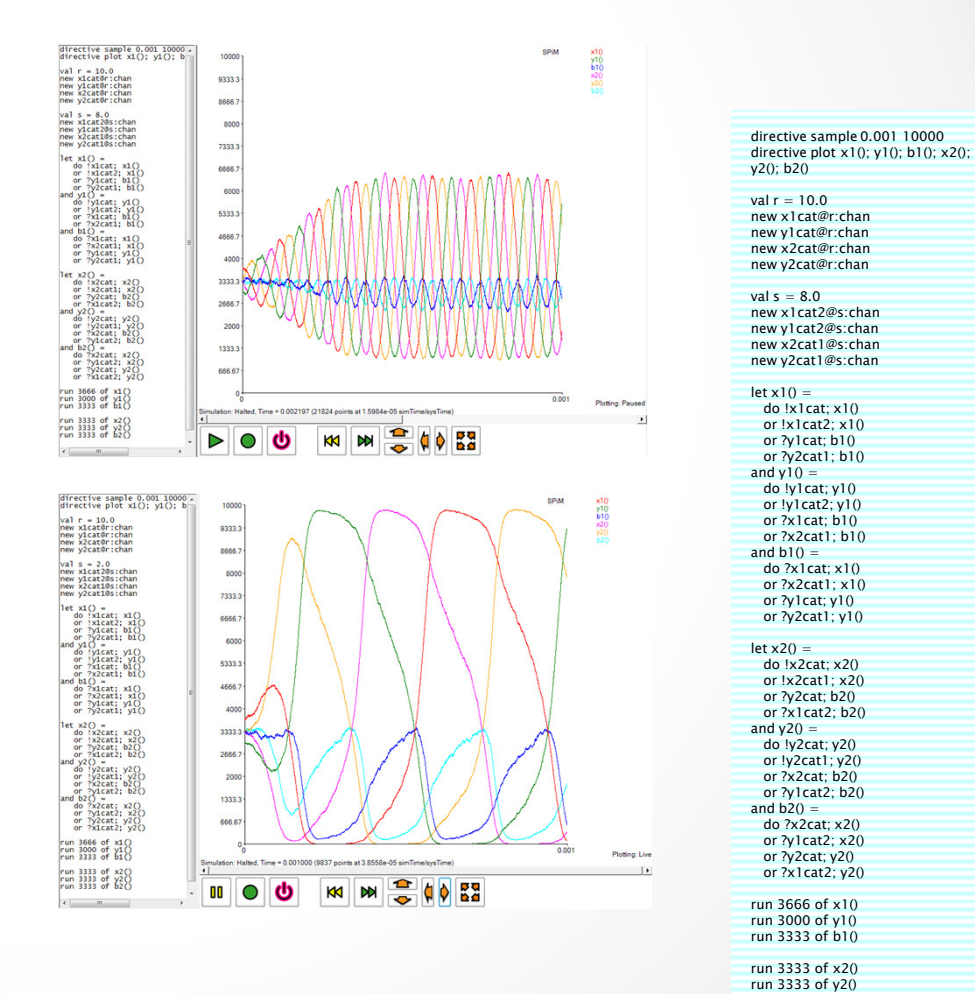

*run 3333 of b2()*

## *Influx Oscillators*

#### •*Similar but:*

o *The two-input switches are replaced by one-input switches which are reset by constant influxes.*

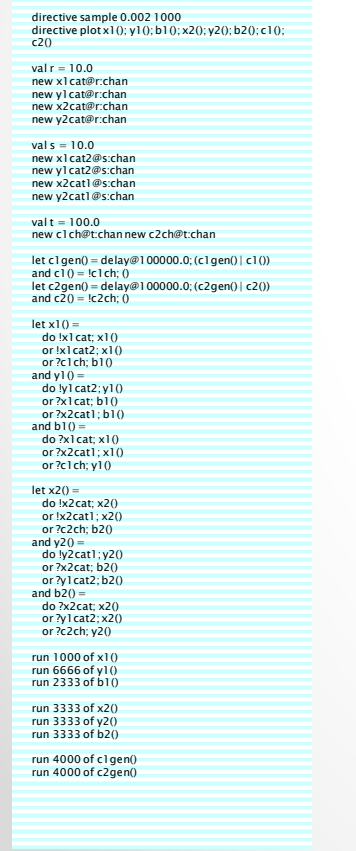

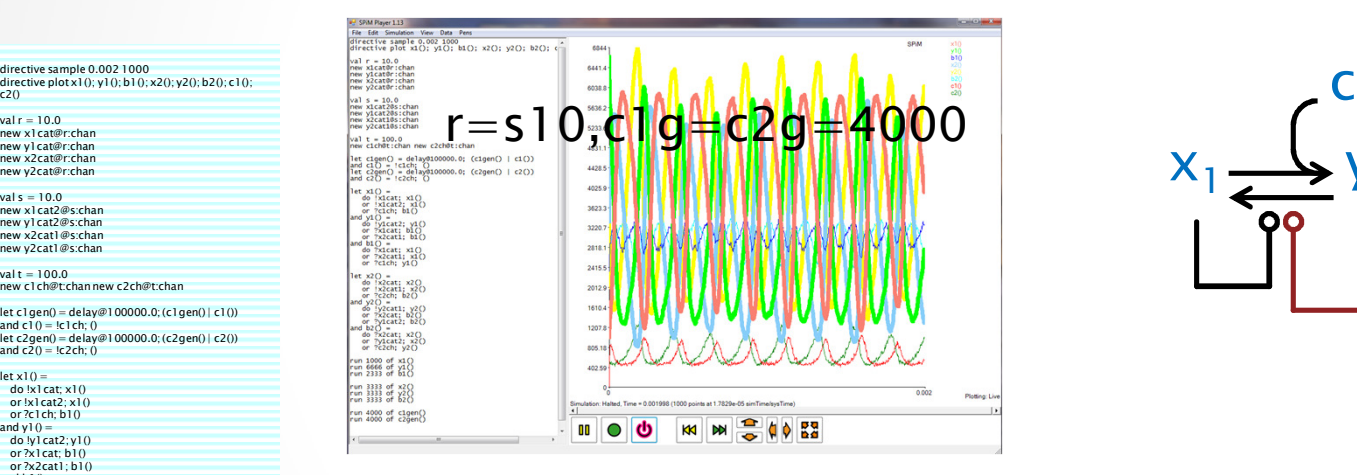

*r=s=10,c1g=c2g=3000*

KKI NN

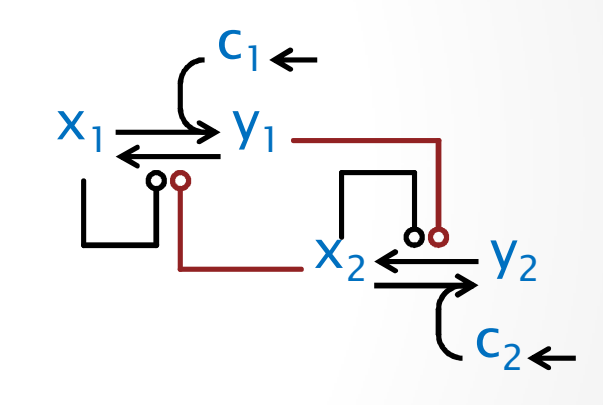

*Works best with s=r.*

*Needs constant influx of c1,c2*

### *Novak-Tyson Oscillator*

#### •*First switch*

 o *Is the 'transformed' AM switch in one-input configuration (driven by constant influx of cyclin).*

#### • *Second switch*

- o *Is a simple two-stage switch working as a delay (the first switch is so good in terms of hysteresis that the second switch is not very critical for oscillation).*
- o *It can be replaced by a one-stage switch (Ferrell's cell cycle osciallor) but oscillation is a bit harder to obtain.*

#### •*Connection*

 o *Single links, as in the influx oscillator.*

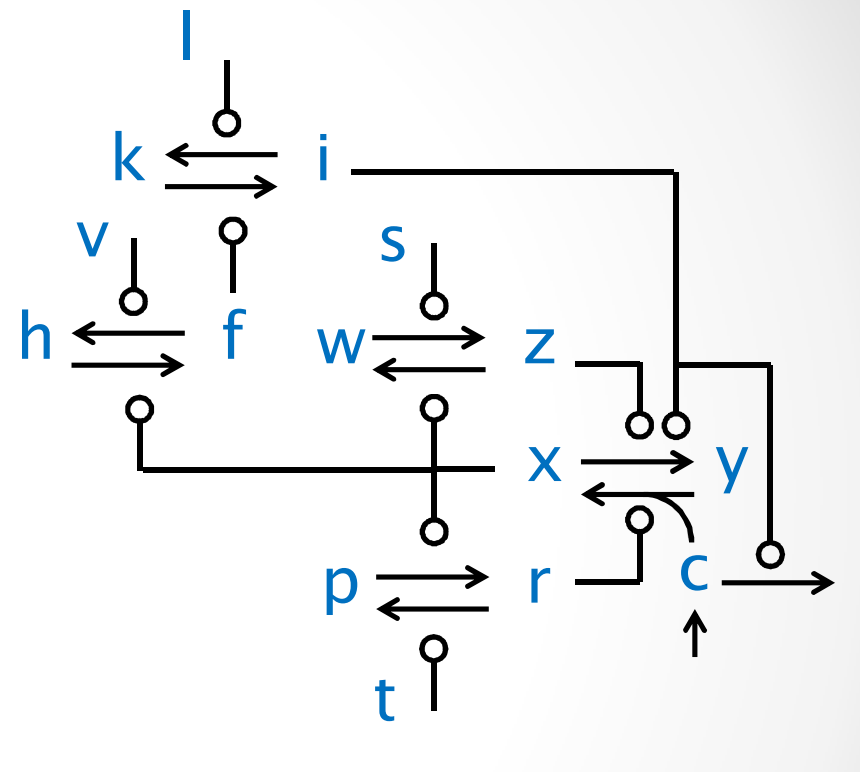

ence 106, 1153-1168 (1993)<br>itain © The Company of Biologists Limited 199

Numerical analysis of a comprehensive model of M-phase control in Xenopus oocyte extracts and intact embryos

Bela Novak\* and John J. Tyson1 Department of Biology, Virginia Polytechnic Institute and State University, Blacksburg, Virginia 24060-0406, USA

#### *Novak-Tyson Oscillator*

P

*directive sample 0.02 1000directive plot x(); y(); b(); z(); w(); r(); s(); t(); p(); q(); f(); g(); h(); v(); i(); j(); k(); l(); c()*

*val rt = 100.0 val rt2 = 1.0 val rt3 = 200.0val rc = 10000.0*

*new c@rt:chan new xcat@rt:chan new zcat@rt:chan new rcat@rt:chan new scat@rt:chan new tcat@rt:chan new vcat@rt:channew lcat@rt:chan*

*new fcat@rt3:chan new icat@rt3:chan new xcat2@rt2:chan* 

*let ci() = delay@rc; (cy()|ci())and cy() = !c; ()*

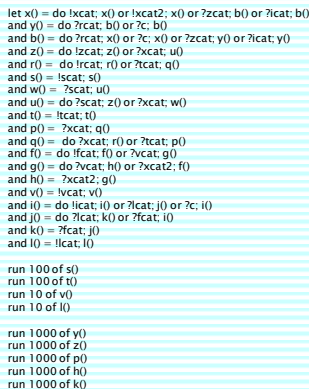

*run 1000 of ci()*

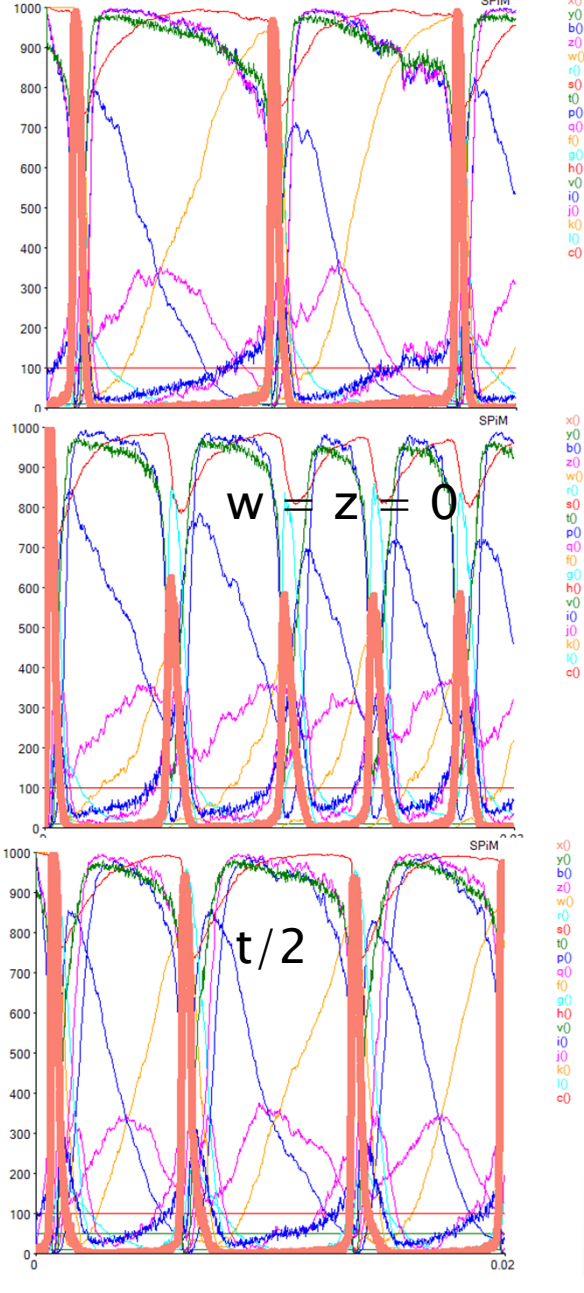

*p=r=0, or t/4, or t\*2: no oscillation*

### *Without double-positive loop*

 $\Box$ 

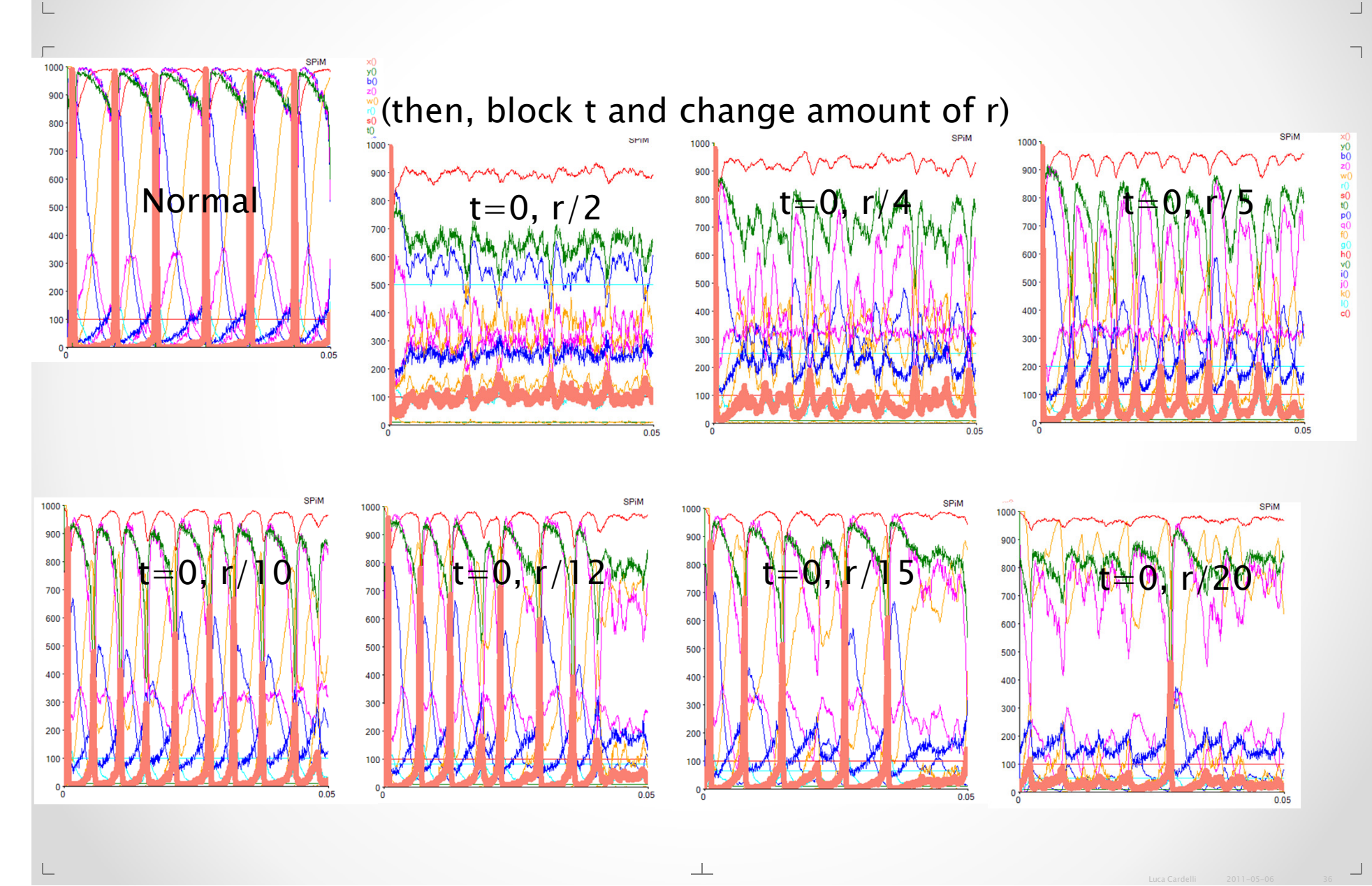

# *Without double-negative loop*

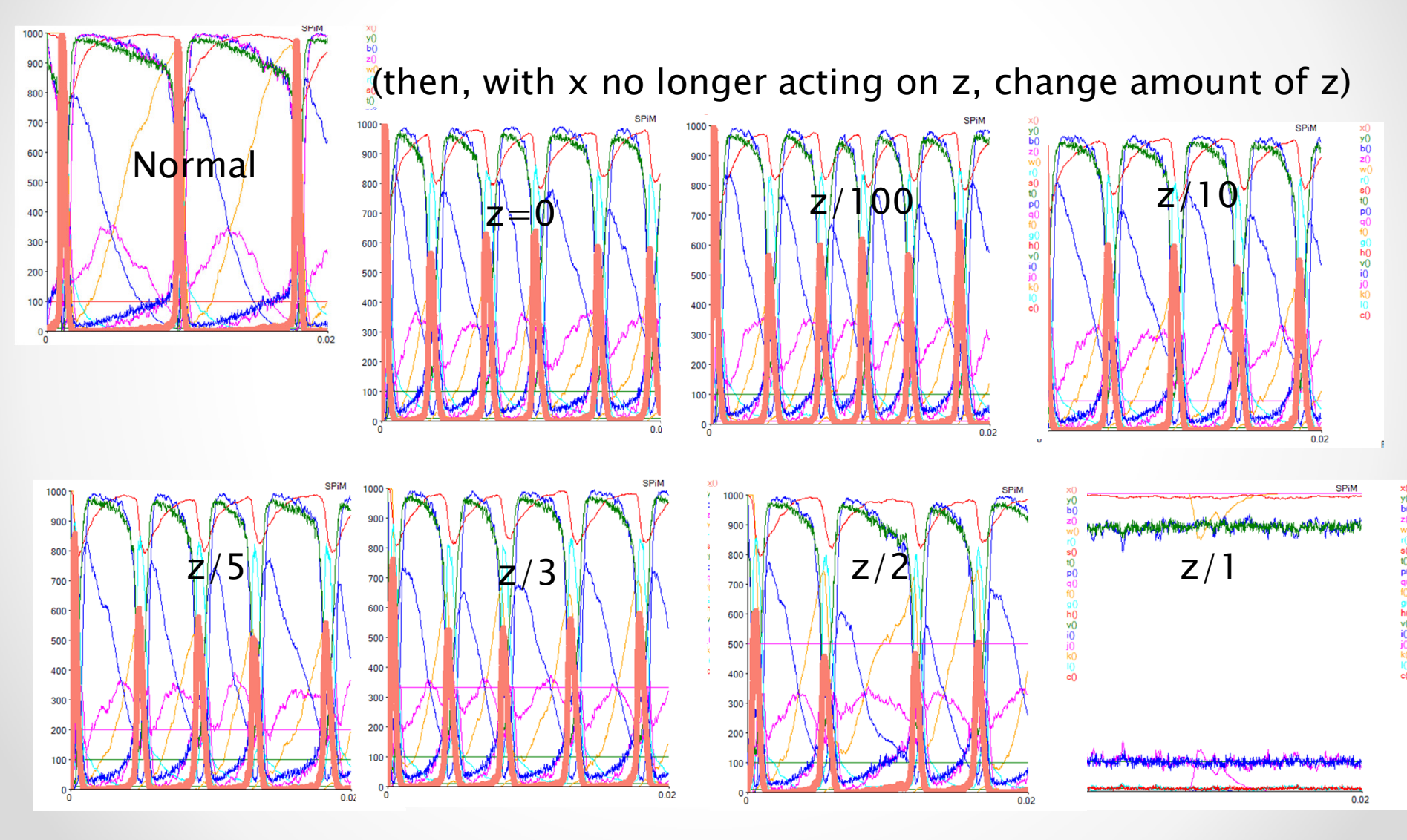

 $\Box$ 

L

 $\overline{\phantom{a}}$ 

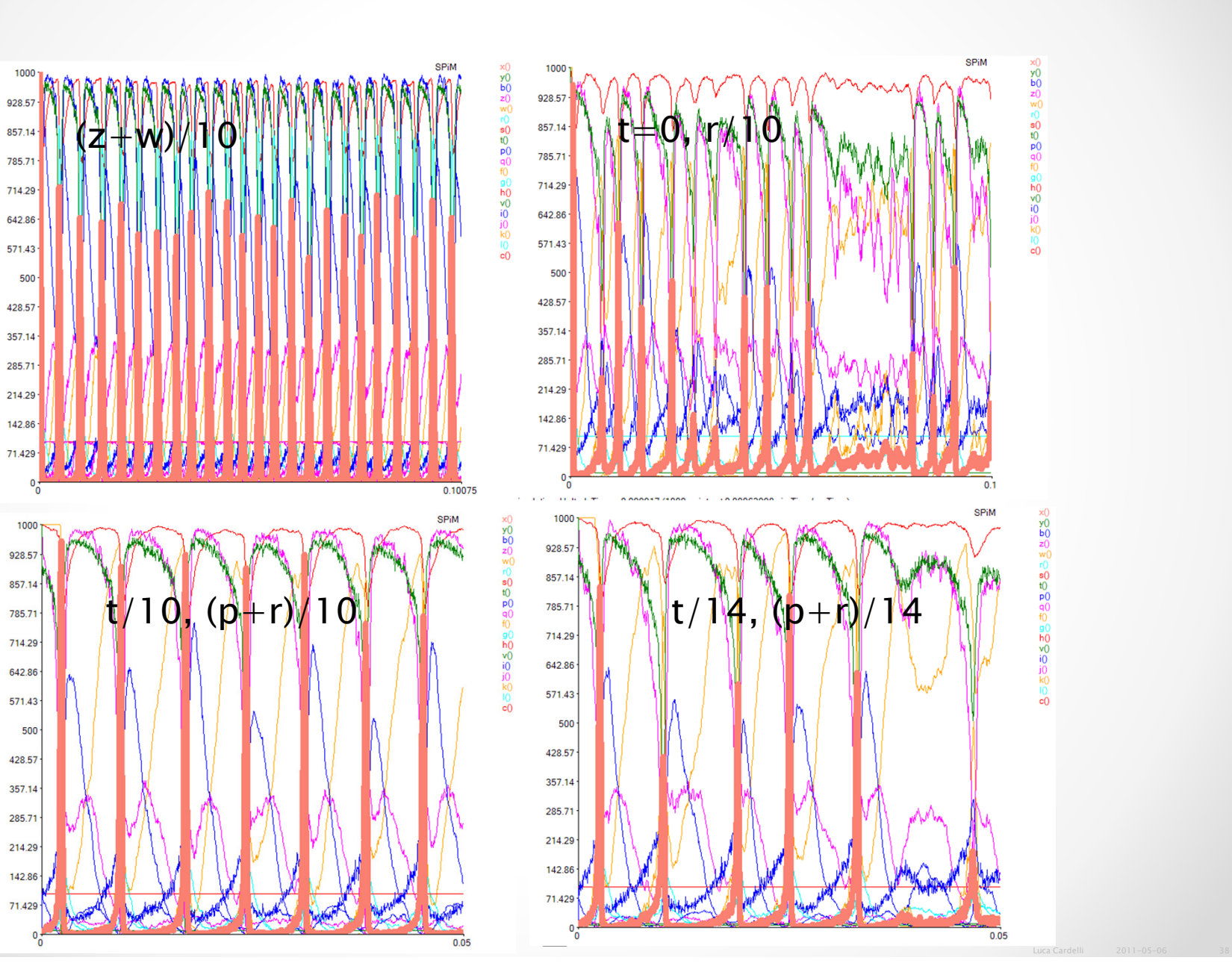

 $\lrcorner$ 

 $\overline{\phantom{a}}$ 

 $\Box$ 

 $\sqcup$ 

 $\Box$ 

# **Conclusions**

#### *Conclusions*

- $\bullet$  *A range of 'network transformation'*
	- o*Can explain the structure of some natural network*
	- o*From some non-trivial underlying algorithms*
	- o *Discovering the transformation can elucidate the structure and function of the networks*
	- o *But how can we say that these transformations 'preserve (essential) behavior'?*